## <特集:炉物理研究への PC クラスタの利用・並列計算の基礎知識>

並列計算の基礎知識

原子燃料工業(株) 巽 雅洋

tatsumi@nfi.co.jp

## 1. 並列計算への招待

並列計算と聞いて、皆さんはどういう印象を受けるでしょうか? 「なんだかよく分か らないが、とにかく難しそう…」というのが、私がいろんな方から伺うご意見の大部分で す。最近こそ聞くことは少なくなりましたが、「『並列計算機』を買えば、手元にあるコー ドが速くなるの?」という質問も、昔は結構あったと思います。このような誤解は、『並列 計算機』を用いておこなう『並列計算』について、正しい認識を持っていただければすぐ に解けると思います。本章では、まず、『並列計算』に対して正しく理解していただくこと を目標に、並列計算にかかわるいくつかの項目について述べていきたいと思います。

#### 1.1 もっと速く!

計算機[1](#page-0-0)と向かい合っていると、「まぁ、こいつはなんと融通のきかないことか」とか「も っと速く計算してよ!」と思うことがあるでしょうか? 計算機は、ご存知のとおり、決 められた計算は正確にこなしてくれます。しかし、計算のやり方は、プログラムという形 で人間様[2](#page-0-1)が指示してやる必要があります。プログラムには、「あれとこれを足して、次にこ れで割る」といった手順がずらずらっと示されています。つまり計算機は、人間様が示す プログラムどおりに計算するしか能がないわけです。(指示したとおりの処理が素早く実行 されたときには、「お前はいいやつだ!」とも思ったりもしますが… 。)そういう意味では、 計算機は「愛しい」というか「愛らしい」存在ですが、自分が与えたプログラムの出来が 悪く、計算時間も多くかかってしまうと、非が自分にあることをすっかり忘れて先ほどの ようなため息が出てくるわけです。

結局のところ、必要となる計算時間は、最終的にプログラムを組む自分の腕にかかって きます。ですから、なんとかして計算時間を短くしたいと思うのが人情でしょう。人によ っては、「計算機なんて、黙っていても速くなるんだから、そんなに気合いれなくてもいい んじゃないの?」と思う人もいるかもしれません。しかし、「F1 レーサーが自分の腕を頼り にマシンの能力を最大限引き出す」あるいは、「登山家がより高い山を目指す」というのと 同じで、多くの人が、目の前にある計算機の最大限の能力を引き出したいと考えるのはも っとものことだと思います。

「速い計算機を使っている。アルゴリズムも最速のものだ。もうやることはない!」と 思ったあなた、「コードをもっと速くしたい! 職場には計算機がいくつかあって、自由に

<span id="page-0-1"></span>2 プログラムを組む人を指します。

 $\overline{a}$ 

<span id="page-0-0"></span><sup>1</sup> 本章では、EWS(エンジニアリング・ワークステーション)、パソコン等を含むコンピュー タのことを「計算機」と呼ぶことにします。

つかえるんだけど…」と思ったあなた! 「解きたい問題があるけど、1台の計算機では メモリが足りなくて…」と困っているあなた! 『並列計算』があたなを待っています!

#### 1.2 筆者と並列計算の出会い

 $\overline{a}$ 

ここでちょっと趣向を変えて、私事ではありますが、私が『並列計算』(まだ、括弧つき です)に関わる(のめり込む?)にいたった経緯についてお話させていただきたいと思い ます。

私が在籍していた大学には、情報処理教育センター(通称、情教センター)という施設 があり、1991 年に NeXT 社のワークステーションが大量[3](#page-1-0)に導入されました。これは学生 に自由に開放され、筆者も情教センターに足しげく通ったものでした。NeXT ワークステー ション[4](#page-1-1)には、複数の計算機が協力してひとつの処理を行う Zilla というアプリケーションが ありました。これは、「複数の計算機を協調して動かすことによって、一つの処理をより短 時間で実行する」という『並列計算』の概念が視覚的に理解できる、優れたアプリケーシ ョンでした。ただ、具体的にどうやったら並列計算(もう括弧はなし)が可能となるのを 理解するためには、OS である NeXTStep の詳細を理解するために大量の英語のドキュメン トを読む必要があり、非常に敷居が高かったことを覚えています。

それからしばらくして、私が大学院 1 年生だった 1994 年当時、『並列計算』はまだ一部 の人たちのものでした。というのも、本格的な並列計算ができる計算機は、大学や研究所 等に設置されている大型機[5](#page-1-2)しかなかったからです。そのようなマシンといえば安くても数 千万円しましたので、研究室でおいそれと買えたものではありませんでした。そこで、計 算機センターにあるマシンを使うということになるのですが、計算機費用の課金が結構か かるということがわかり、これまたあまり使うことができなかったのでした。

そうこうしているうちに、UNIX Magazine という雑誌に、PVM と呼ばれるソフトウェ アの解説記事がありました。そこには、「ネットワークで接続された計算機を、あたかも単 一の仮想計算機のようにみせる」とありました。PVM は、"Parallel Virtual Machine"の意 味らしく、「なるほど」と思ったものです。その解説記事には、PVM の仕組みや実際のプ

<span id="page-1-0"></span><sup>3</sup> 阪大の「情教センター」には、約 400 台の NeXTStep マシンが導入されました。当時と しては、これほど大量に導入されたのは阪大が初めてで、その視察のためCEOのSteve Jobs 氏が来訪した際には、ミーハーな筆者は Jobs をこの目で見たい!ということで講演会に行 ったのでした。

<span id="page-1-1"></span><sup>4</sup> NeXTStep は、ある意味時代を先取りしすぎてそのメリットが理解されず、不運の星に生 まれたといえるでしょう。10 年以上前のものとは思えないほどモダンな設計で、今では広 く受け入れられている、オブジェクト指向、マイクロカーネル、マルチスレッド、PostScript の技術を用いた野心的な OS でした。現在は、Mac OS X として生まれ変わりつつありま すが、Windows 帝国の牙城を崩すのは難しそうです。「よい物が普及するとは限らない」と いうのを体現している良い例でしょう。

<span id="page-1-2"></span><sup>5</sup> Connection Machine 社の CM-5、Cray Research 社の Cray Y/MP シリーズ、Sillicon Graphics 社(SGI)の Onyx 等。阪大の大型計算機センターにも Onyx がありました。

ログラミング方法が詳細に解説されていて、非常によく理解できたのを覚えています。「こ れからは PVM や!」[6](#page-2-0)と感じた一瞬でした。それから 1 年後、運良く原子力学会の交換留 学生プログラムで米国のアルゴンヌ国立研究所(ANL)にしばらく行くことができました。ど うして留学先を ANL にしたかというと、その1年前に阪大から留学した学生がいて、その 人から「ANL はええとこやでぇ」と聞いていたからでした。あと、「ANL には並列計算機 があるらしい」ということが分かったので、「ANL しかない!」と直感したのでした。 そ のときには、「並列計算機を使いまくって何かしたい」と漠然と考えていたのですが、具体 的なことについては何も分からない状況でした。

ANLでは、世話役から1冊の本を渡されました。タイトルは"Using MPI"となっており、 その時に初めて MPI なるものがあるということを知りました。よくよく読んでみると、 「MPI は PVM と同じく、並列計算を行うときに使うもの。計算機同士の通信手順を決め たもの[7](#page-2-1)」だということが理解できました。また、「MPI は、業界統一標準を目指したもの」 「MPI は効率が良い(らしい)」ということも理解できました。で、そのときになって初め て、この MPI の標準作りに ANL が中心的役割を果たしているということを理解し、どこ かの CM ではありませんが、「ANL にして良かった」と自分の直感を褒めた(?)のでした。

並列計算機を使いまくりたい…という強いオーラを発していたのかどうかわかりません が、世話役からは「まずはネットワークで接続されている計算機を使って、基礎的なこと を調査してみよう」と言われました。そのときは「並列計算機を使いまくるという野望」 が打ち砕かれ少し(?)ショックでしたが、後から思うとこれには二つの意味合いがあったの でしょう。一つは、ネットワークで接続されたワークステーションをひとまとめにして使 ういわゆる計算機クラスタと、並列計算機の性能の差異について体感させること。もうひ とつは、素人がいきなり並列計算機を使って課金されまくる[8](#page-2-2)のを避けること…であったと。 いずれにせよ、かくして ANL にて MPI を用いた並列計算について検討することになった のでした。

最初は、計算機クラスタで、通信頻度がパフォーマンスにどのように影響を与えるかを 計測しました。同様の計測を専用の並列計算機で実施したところ、ネットワーク性能が非 常に良くて驚いたものです。その後、最終的には VARIANT と呼ばれる輸送ノード法コー ドを並列化しました。これには専用並列計算機 IBM-SP2 を使いました。最初はどのように 並列化すればよいか、右も左も分からなかったのですが、ディスカッションを重ねるうち に方向性が見えてきました。(詳しくは第 4 賞を参照のこと) この際の経験は、現在の並 列計算関連の仕事に大いに役立っています[9](#page-2-3)。

 $\overline{a}$ 

<span id="page-2-0"></span><sup>6</sup> 筆者は大阪人なので、「これからは PVM やでぇ!」が実は正しい。

<span id="page-2-1"></span><sup>7</sup> 通信に関わるアプリケーション・インターフェース(API)のこと。

<span id="page-2-2"></span><sup>8</sup> ANL でも課金制度があったのでした。でも、気にせず使えましたが…。

<span id="page-2-3"></span><sup>9</sup> 交換留学生制度は大変有意義でした。今後も継続されることを強く望みます。

## 2. 並列計算の実際

さて、筆者の無駄話はこれぐらいにしておいて、いよいよ並列計算の具体的な話につい て述べていくことにします。ここでは、並列計算とは具体的にどうすればよいか、並列計 算を行う際には何に気をつけるべきか、について触れたいと思います。

#### 2.1 問題の分割と通信

最初に、並列計算には何が必要かについて触れましょう。並列計算には、必ずプロセッ サ間の「通信」 が必要となります。ここで、簡単な例について考えてみましょう。いま、 1から 100 までの和を計算する場合について考えてみます。これを1台の計算機で行う場 合には簡単で、図 1 のように処理を行えばよいでしょう。実際には、do ループ一つででき てしまいます。1台で計算を行う場合、並列計算(parallel computation)と対比して、「逐次 計算」(serial computation)[10](#page-3-0)ということもあります。

次に、これを 2 台の計算機で実施するとどうなるでしょうか? もう少し格好良くいう と「2プロセッサによる並列計算」ですね。この際、図1の処理を2台で実行しても何もう れしくありません。計算時間はまったく変化しませんから[11](#page-3-1)。計算時間を短縮するためには、 1台当たりの仕事量(計算量)を減らさなくてはなりません。2 台で計算すると、1台当た

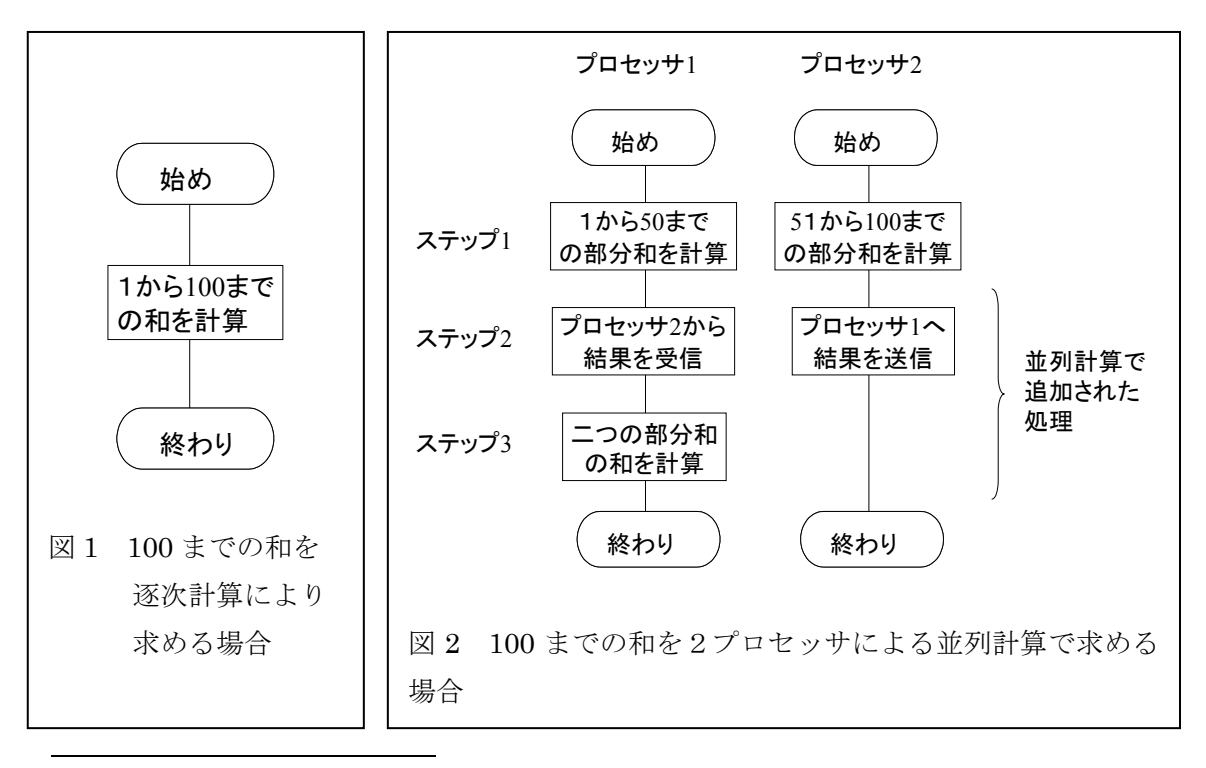

<span id="page-3-0"></span><sup>10</sup> Parallel は複数のものが平行になっている様をあらわし、serial はそれらが団子のよう に順番にならんでいる様を示しています。そういえば、パソコンにも parallel ポートと、 serialポートがありますね。Parallelポートではデータ転送に用いる電線が8本ありますが、 serial ポートでは送受信に各 1 本ずつしか電線はありません。

<span id="page-3-1"></span><sup>11</sup> このことを納得すると、「既存のコードを並列計算機で実行すれば速くなるの?」という 質問はナンセンスであることが理解できると思います。

りの仕事は半分で済むはずです。つまり、図 2 のように計算処理を 2 つに分割すればよい のです。

このように、並列計算を行う場合、計算処理をプロセッサ台数分に振り分けなければな りません。これを、解こうとしている「問題の領域」(problem domain)を分解する (decompose)ことから、domain decomposition と呼んでいます。分割の仕方には、いろい ろなの方法が考えられます。この例では 1~50 と、51~100 までというように分割してい ますが、たとえば、奇数と偶数という分割方法も考えられます。このように、個々の分割 方法を domain decomposition method (DDM)ということもあります。

少し脱線しますが、炉物理 コ ー ドでは、 どのように domain decomposition する ことができるでしょうか? 例として、Sn 計算コードと、 連続エネルギーモンテカル ロコードに関して考えてみ ましょう。Sn コードでは、 図3に示すように、空間、エ ネルギー、角度中性子束の角 度に関して分割できます。た だし、これらの全てに対して 分割するのではなく、空間の み分割するということが一 般的なようです[12](#page-4-0)。また、モ

 $\overline{a}$ 

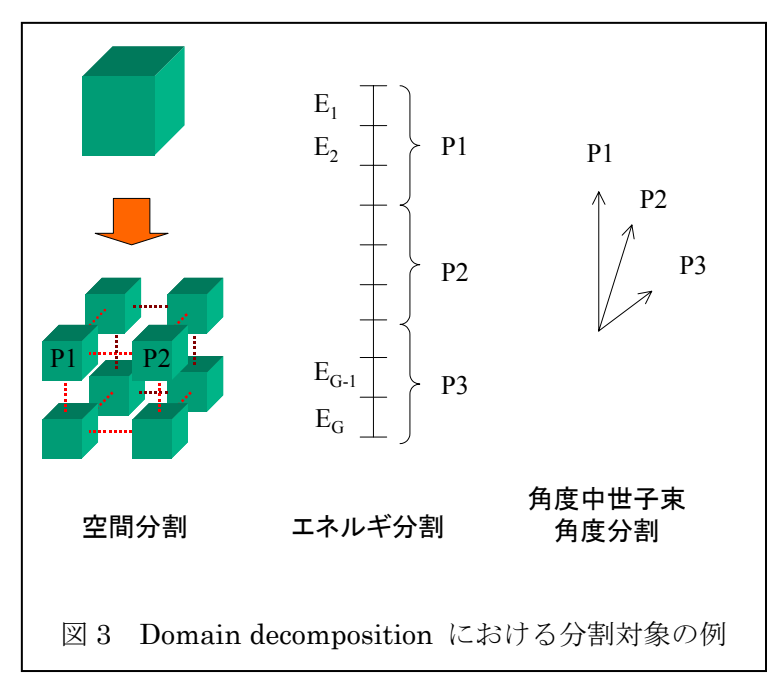

ンテカルロ計算コードに関しては、空間分割を行うものもありますが、バッチあたりの中 性子ヒストリー数を分割することが一般的なようです。たとえば、1バッチあたり 10000 のヒストリー数の計算を 2 プロセッサで行う場合、プロセッ サあたり 5000 のヒストリーを 跡するといった具合です。 追

うことは想像がつくかと思います。この処理時間に関する話は、計算速度について考える さて脱線はこのくらいにして、再び図 2 に戻りましょう。並列計算の場合には、逐次計 算にはみられなかった、ステップ 2 における「通信」と、ステップ 3 における「集計」が 必要となります。本来これらは、「1~100 の和を計算する」という目的とは何ら関係ない もので、ステップ 2 以降の処理に時間がかかってしまっては効率が悪くなってしまうとい

<span id="page-4-0"></span><sup>12</sup> PENTRAN コードは、空間、エネルギー、角度の全てに関して分割可能というツワモノ です。

場合に非常に重要となってきますので、次節にて詳しくみてみましょう。

### 2.2 スピードアップと並列化効率

に速くなって、どういうときに遅くなるのでしょうか? ここでは、並列化に関する効率 並列計算を行うと、一般的に、逐次計算よりも速く計算することができます。「一般的に」 としたのは、却って遅くなってしまう可能性も多分にあるからです。では、どういうとき の話をいたしましょう。

 図 4 には、図 2 におけ る逐次計算と並列計算時 の計算時間の内訳を示し ています。逐次計算時に は、計算機が行うことは 計算のみですから、全実 行時間は計算時間と同じ で T1となります。しかし、 並列計算時には、逐次計 算ではなかった「通信」 と「集計」作業が必要と なります。計算に必要な 時間は半分ですみますか ら T1/2 となりますが、通

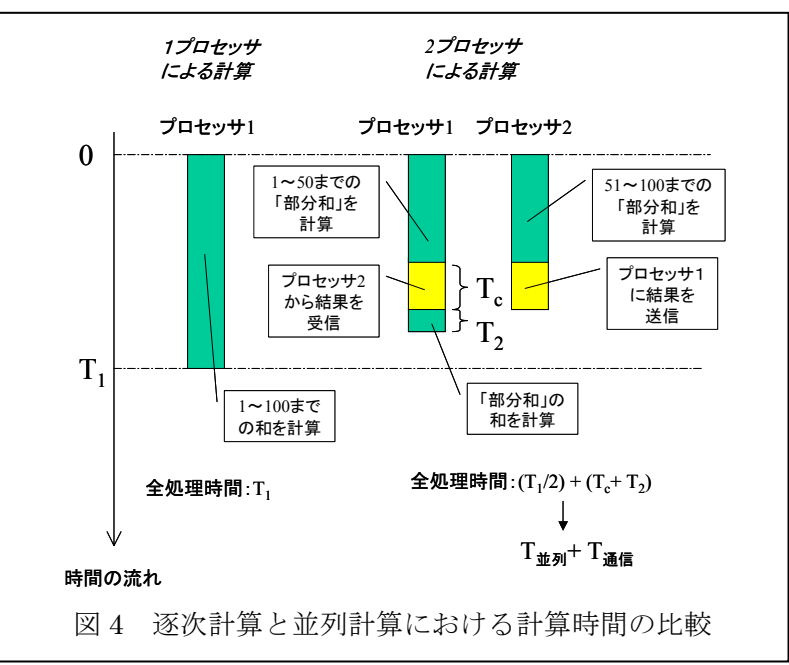

信と集計にそれぞれ Tcと T2が必要となります。(図 4 では、あわせて「T <sub>通信</sub>」としていま す。)

の で済むわけです。つまり、計算速度が 2 倍となるわけです。逆に、計算とまったく関係 ここで、T 通信がまったく無視できるほどに小さければ、全計算時間は逐次計算時の半分 ないこの部分が非常に大きくなってしまうと、逐次計算よりも遅くなってしまいます。

どの程度計算が速くなったかをあらわす指標として、(1)式で示される「スピードアップ」 がありま す。

$$
Sp = \frac{T_{serial}}{T_{parallel}}
$$
 (1)

となります。しかしながら、実際には0となることはありませんので、2.0 より小さな値と これは見てのとおり、逐次計算でかかる時間を並列計算での時間で割ったものです。先ほ どの例において、もし「T 通信」が 0 だとすると Sp は 2.0 となり、理想的なスピードアップ な ります[13](#page-6-0)。

スピードアップの例として図 5 を示 します。理想的なスピードアップは、 プロセッサ数と同じとなり、右上がり 45 度の直線となります。しかし、一般 的には通信などのオーバーヘッドがあ りますので、理想直線よりも下側とな ります[14](#page-6-1)。図中の"Linear"ケースの ように、台数に比例してスピードアッ プが得られる場合は、スケーラビリテ ィー(scalability)があるといいます。し かし、"Not Bad"ケースでは、どこか でスピードアップが飽和してしまうで しょう。また、もっと極端な例として は、"Bad"ケースが挙げられます。プ

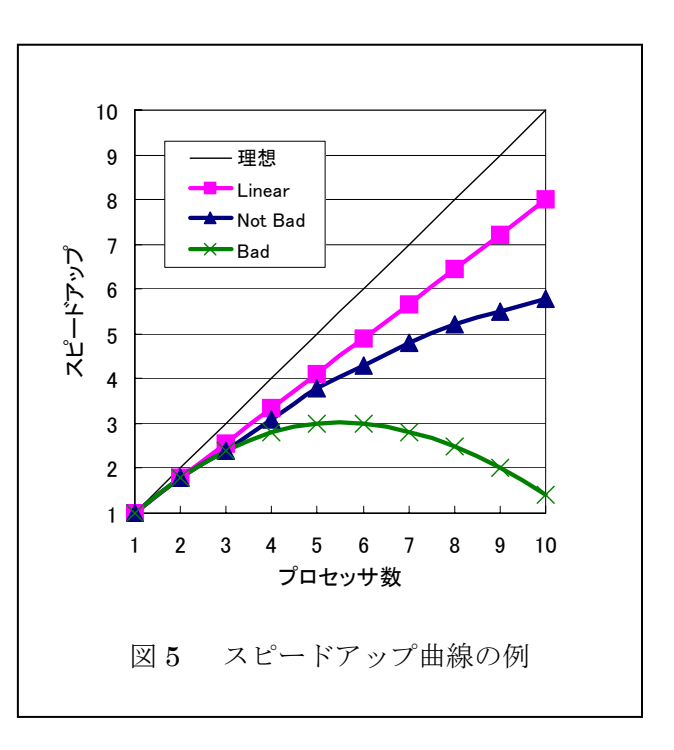

ロセッサ数を増やしていくと逆に速度が低下し、ついには逐次計算の時よりも遅くなって し まうでしょう。

ると分かりやすいでしょう。これは、スピードアップをプロセッサ台数で割ったものにな ります。 いま、4 プロセッサで 3 倍のスピードアップが得られるプログラムと、10 プロセッサで 8 倍のスピードアップが得られるプログラムがあったとします。この二つのどちらが優れて いるでしょうか? プロセッサ数が異なる場合には、(2)式で定義される並列効率で比較す

$$
Sp = \frac{Sp}{n} = \frac{T_{serial}}{n \cdot T_{parallel}}
$$
 (2)

先ほどの例ですと、3/4=0.75 と 8/10=0.8 ですから、後者の方が効率が高く、優れているこ になります。 と

2.3 並列化率とアムダールの法則

 $\overline{a}$ 

 図 5 において、いくつかのスピードアップ曲線がありましたが、これらの違いは何によ って起こるのでしょうか? ひとつの要因は、前節で説明したとおり、通信に関わる時間 「T <sub>通信</sub>」が有限であるということです。つまり、本来計算とは関係のない処理があるので すから、どうしても完全に理想的なスピードアップとはならないでしょう。もうひとつの

<span id="page-6-0"></span><sup>13</sup> スカラー計算機の場合、実際には問題を分割することによりキャッシュ適合性があがり、 2.0 を超えることがあります。(これを「キャッシュ効果」と呼びます。)

<span id="page-6-1"></span><sup>14</sup> キャッシュ効果により、理想直線を越える"super-linear"となることもあります。

重要な要因が、「プロ グラムの全実行時間のうちどの程度が並列化されているか」を表す「並 列化率」あるいは" parallel fraction"と呼ばれる因子です。

たとえば、入力処 理、計算、ファイル 書き出しの 3 つの パートからなって いる並列プログラ ムがあったとしま す。図 6 に示すよ うに、1プロセッサ で実行した場合、そ れぞれの実行時間 が、10 秒、100 秒、

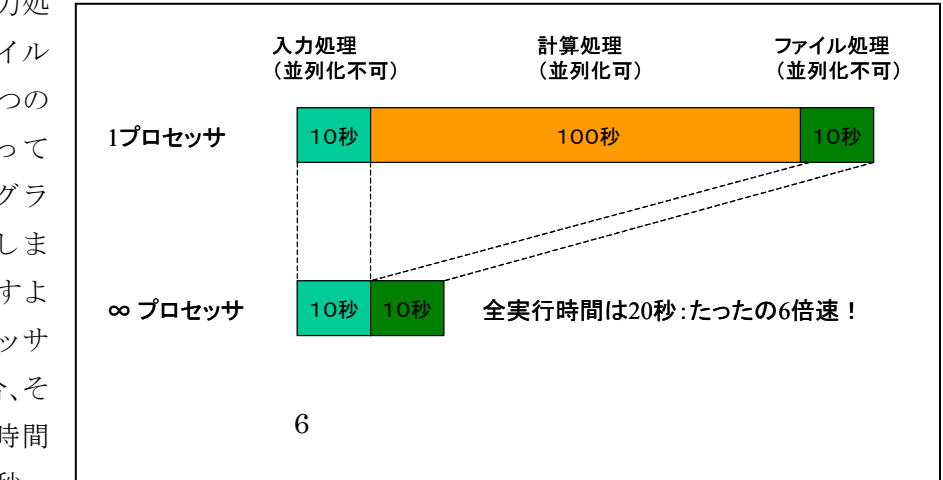

10 秒であったとします。仮に、計算部分が理想的に並列化できて、無数にあるプロセッサ で一瞬のうちに計算ができたとしましょう。ただし、入力処理とファイル書き出しは並列 化が無理だとします。すると、全体の計算時間は、限りなく 10 秒+10 秒=20 秒に近づくこ とになります。あれ?ちょっと待ってください。プロセッサは 1000 とか、10000 とか多く 使っても、たった 6 倍程度のスピードアップしか得られないではありませんか! これが、 有名な「アムダールの 法則(Amdahl's Law)」が示唆することです。 プログラムの全実行時 T のうち、並列化可能な部分の割合をαとすると、n プロセッサ時の最大スピードアッ 間 プは(3)式で表されます。

$$
Sp_{\text{max}} = \frac{T}{\frac{\alpha T}{n} + (1 - \alpha)T} = \frac{1}{\frac{\alpha}{n} + (1 - \alpha)}
$$
(3)

では、αや n をいろいろ変えて、最大スピードアップがどのように変化するかを見てみま しょう。(図 7) αが 0.9 程度では、すぐにスピードアップが頭打ちになることが分かりま す。実用的なプログラムとするためには、αが 0.99 以上は欲しいと ころです。特に大規模 計算の場合には、できるだけαを 1 に近づけることが重要となります。このあたりが並列 計算の難しいところであり、同時に挑戦し甲斐のあるところです。

さて、この並列化率について少し考察してみます。先日稼働した日本が誇るスーパーコ ンピュータ「地球シミュレータ」は、Linpack と呼ばれるベンチマーク計算において、ピ ーク性能 40Tflops に対して、実効性能 35.61Tflops を記録しました。これまで世界最高速 だった米国のマシンから一気に 5 倍以上差をつけて、現在ダントツ世界一の性能です[15](#page-8-0)。こ

のときのプロセッサ数は5104だ  $\sigma$ たので、(3)式からαを逆算し てみると、実に 0.999976 となり、 非常に高い並列化率を達成して いることがわかります。逆に言う と、この程度の並列化率がないと、 大規模並列計算環境で高いスピ ードアップ(並列効率)を得るこ とが難しい訳です。実際の気候シ ミュレーションでは、26Tflops 程度の実効速度があったそうで すが、そ れでもα は 0.9999 (four nines)程度と なります。こ れは、プロセッサ数が非常に多い きの話であり、10 台程度では と し ょう。 そこまで気にすることは無いで

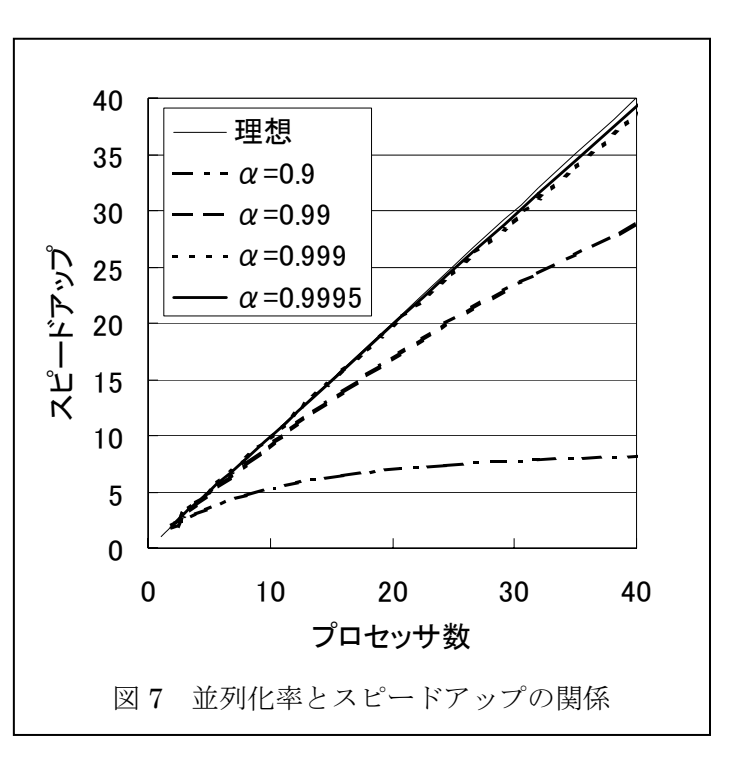

# 3. 並列計算をやってみよう!

さて、これまでに、「並列計算では問題を分割してプロセッサに仕事を分配する」という ことをお話ししました。また、高いスピードアップを得るためには、「通信に伴うオーバー へッドを小さくする」ことや、「並列化する部分を多くする」必要があることも述べました。 では具体的にはどうすれば良いのでしょうか? 本節では、少し具体的に見ていきましょ う。

#### 3.1 SPMD プログラミングモデル

 $\overline{a}$ 

並列プログラムを作るといっても、まだイメージが湧きにくいと思います。これは、筆 者も同様でした。並列プログラムというと、各プロセッサで走らせるプログラムを別々に つからないといけないのでしょうか? いいえ、通常はそういった複雑なことをする必要 はありません。一つのプログラムだけで良いのです。

並列計算を実行する際には、各プロセッサには固有の番号が割り当てられています。で すから、プログラムの中には、自分がプロセッサ 1 だった場合はどうする、プロセッサ 2

<span id="page-8-0"></span><sup>15</sup> 米国はかなりショックだったらしく、ソ連に人工衛星開発レースで負けたとき の"Sputnik shock"にもじって、"computonik shock"と言っています。

だった場合はどうするというように場合を分けて処理を記述しておけばいいわけです。そ うすると、作成するプログラムは一つだけで良いことになります。ただし、各プロセッサ 上では、異なったデータが取り扱われることとなります。(図 8)

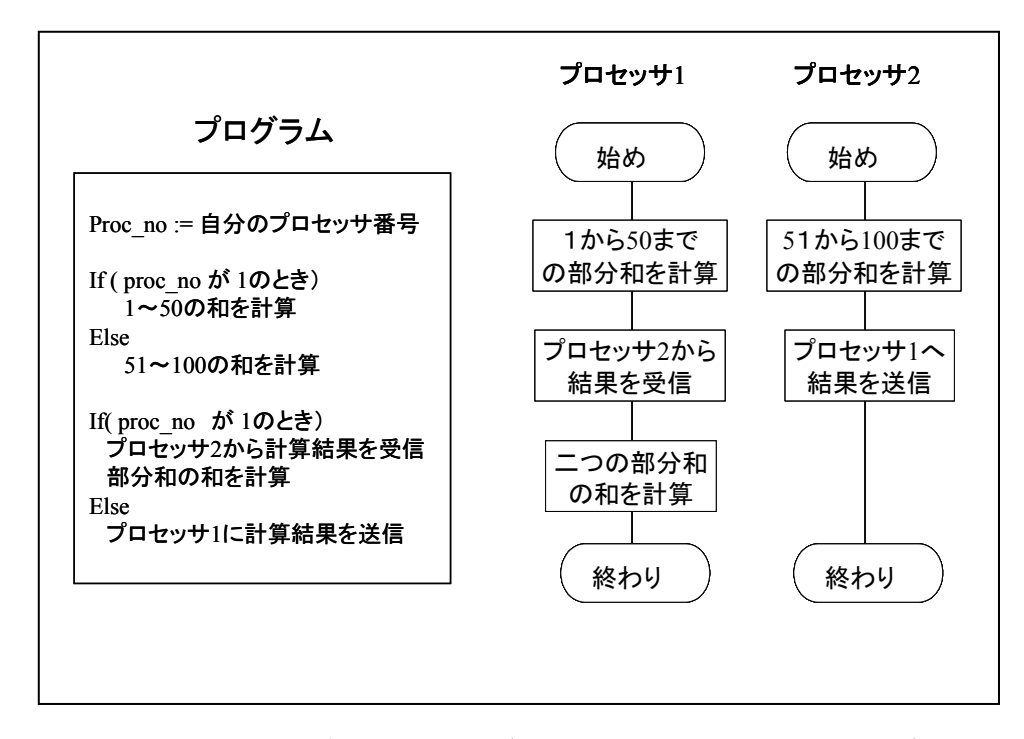

のようなプログラミングモデルを、SPMD(Single Program Multiple Data)と呼びます。 こ 並列処理を行う場合、99.9%までは SPMD モデルでことが足りるといっても過言ではない と思います。

# 3.2 並列計算機と並列ライブラリ

メモリ型の計算機、もう一つは分散メモリ型の計算機です。身近な例で言うと、前者は一 並列計算を行うには、並列計算機が必要です。では、並列計算機ってどんなのでしょう か? 詳しくは 2 章で話がありますが、大きく分けて二つの種類があります。一つは共有 つの筐体に複数の CPU が乗っている、特にサーバーマシン等が良い例です。後者は、ネッ トワークで接続されたパソコンや EWS の集合体と考えれば良いでしょう。これらの違いは、 並列ライブラリを使うことによって、特に意識する必要はなくなります。

備しているからなのです。並列ライブラリには、先述の PVM や MPI といったものが挙げ られます。特に、MPI は業界標準となりつつあるので、こちらを勉強されることをおすす め します。MPI を用いた並列プログラムの作成については 3 章で解説がありますのでご覧 並列ライブラリとは、並列プログラムを書く際に、プロセッサ間の通信等の処理を一手 に面倒を見てくれる便利な関数群です。先ほど、並列計算を実行する際には各プロセッサ は固有の番号を持つと述べましたが、実はこのようなことも並列ライブラリが前もって準 ください。

# 4. さいごに

 $\overline{a}$ 

かし、並列ライブラリを使うとそれほど難しいことではありません。身近にネットワーク で 接続された計算機が何台かあれば、今すぐにでも並列計算を行うことができます。「習う より慣れろ」の感覚で、一度トライされてみてはいかがでしょうか? 並列計算の世界へ の皆さんのご参加をお待ちしております。 本章を読んで、並列計算ってやってみたいけど、難しそう」と思っていたあなたも、並 列計算とはどういったものかというすこし具体的なイメージが湧いたでしょうか? 確か に、並列計算を行うためには、それなりの手順をプログラムしてやる必要があります。し

並列計算は、計算を速くするための便利な道具です16。最後に、筆者からのメッセージ[17](#page-10-1)を 添えて第1章の幕を下ろしたいと思います。

# Parallel, it works!

(並列計算はうまくいく!)

<span id="page-10-0"></span><sup>16</sup> 気をつけないと、手段ではなくて目的になってしまう場合があります…。

<span id="page-10-1"></span><sup>17</sup> 実は、筆者の E-mail 用のシグネチャーにこの文句が添えられています。